## **Presentare un piano Avviso 52 Smart**

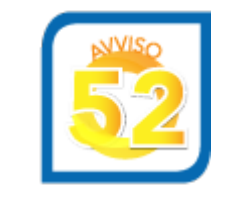

In questa pagina sono disponibili i materiali utili per presentare correttamente un piano formativo sull'Avviso 52 Smart

Dal Box Documentazione è possibile visualizzare e scaricare:

Il **testo dell'Avviso** Il **manuale di gestione** Le **slide**, che ripercorrono brevemente i capitoli dell'Avviso e riassumono schematicamente le procedure da seguire per presentare un piano I **facsimili di stampa del formulario** di ciascuna linea prevista dall'Avviso, da utilizzare come traccia per la presentazione del piano: \* Linea 1 "Mono" \* Linea 2 "Pluri" Il **manuale utente** per la compilazione dei formulari on line Lo **schema di convenzione** Lo **schema di delega per la sottoscrizione dell'accordo sindacale**, (testo aggiornato al 17/11/ per refuso), da utilizzare nel caso in cui il legale rappresentante dell'impresa che richiede il finanziamento deleghi altro soggetto a sottoscrivere l'accordo sindacale